## **SECTION 1. Theoretical research in mathematics.**

#### **Kestelman Vladimir Nikolayevich**

Professor, Specialty Scientific Consultant, Russian Technology Initiative, LTD, President of KVN International, Inc., Philadelphia, Member of Mid-Atlantic-Russia Business Council and of International Visitors Council of Philadelphia, King of Prussia, Pennsylvania, USA

# **Shevtsov Alexandr Nikolayevich**

candidate of technical Sciences, President, Theoretical & Applied Science, LLP, associate Professor of the Department «Applied mathematics» Taraz State University named after M.Kh. Dulati, Kazakhstan

## **Nadirbekova Ainur Shyrynkhanovna**

candidate of physical and mathematical Sciences, associate Professor of the Department of «Theoretical mathematics», Taraz State pedagogical Institute, Kazakhstan

## **ON SOME SOLUTIONS OF FREDHOLM EQUATIONS 2 KIND SQUARE METHOD**

*This article discusses some methods for solving integral equations. Keywords: Fredholm equation, squares method.* 

## **О Н***Е***КОТОРЫХ РЕШЕНИЯХ УРАВНЕНИЯ ФРЕДГОЛЬМА 2 РОДА МЕТОДОМ КВАДРАТУР**

*В статье рассматриваются некоторые методы решения интегральных уравнений.*

*Ключевые слова: уравнение Фредгольма, метод квадратур.*

Рассмотрим интегральное уравнение Фредгольма 2 рода<br>  $y(x) + \int_{a}^{b} K(x, s)y(s) ds = f(x),$ 

$$
y(x) + \int_a^b K(x,s)y(s) ds = f(x),
$$

где в качестве ядра и исследуемой функции выберем следующие:

$$
K(x, s) = \frac{1}{z_1 + z_2 \cos(x + s)},
$$
  

$$
f(x) = z_3 + z_4 \sin^2 x.
$$

Здесь  $z_1, z_2, z_3, z_4$ - постоянные числа, а и b- рассматриваемый интервал  $(-\pi, \pi)$ , тогда получим

$$
y(x) + \int_{a}^{b} \frac{1}{z_1 + z_2 \cos(x + s)} y(s) ds = z_3 + z_4 \sin^2 x.
$$

Рассмотрим четырех точечную формулу для  $n=12$ , и частный случай  $(z_1 = 6.8, z_2 = -3.2, z_3 = 25, z_4 = -16)$ 

$$
y(x) + \int_{-\pi}^{\pi} \frac{y(s)ds}{6.8 - 3.2\cos(x+s)} = 25 - 16\sin^2 x
$$
 (1)

При n=12, для четырехточечной формулы рассмотрим следующие условия:

$$
h = 2\pi/12 = \pi/6, A_i = \pi/6
$$

Тогда, запишем разностную схему для уравнения (1)

$$
y_i + \frac{\pi}{6} \sum_{j=1}^{n} K_{ij} y_j = 25 - 16 \sin^2 x_i
$$
 (2)

Найдем значения ядра  $K_{ij}$  и запишем их в таблицу.

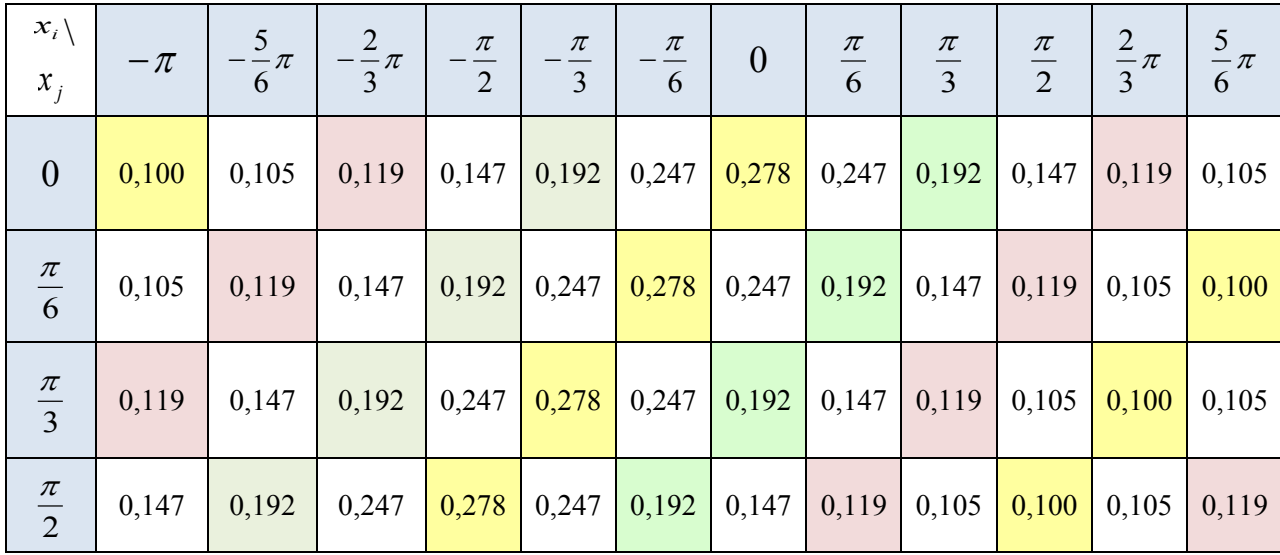

Учитывая симметрию искомого решения, упростим уравнение. Поэтому вопервых, если функция  $y(x)$  является решением уравнения (1), тогдафункция  $y(-x)$  также является его решением. Поэтому, для интегрального уравнения выполняется равенство  $v(-x)=v(x)$ , значит  $v(x)$ является четной функцией.

Обозначим интеграл через

$$
I(x) = \int_{-\pi}^{\pi} \frac{y(s)ds}{6.8 - 3.2\cos(x+s)}
$$

и проверим следующее условие

$$
I(x) = I(-x) = I(\pi - x)
$$
\n<sup>(3)</sup>

$$
I(-x) = \int_{-\pi}^{\pi} \frac{y(s)ds}{6.8 - 3.2\cos(-x+s)} = \int_{-\pi}^{\pi} \frac{y(s)ds}{6.8 - 3.2\cos(x-s)}.
$$

**Введем замену**  $\pi - s = t$ , тогда

$$
I(-x) = -\int_{\pi}^{-\pi} \frac{y(-t)dt}{6.8 - 3.2\cos(x+t)} = \int_{-\pi}^{\pi} \frac{y(t)dt}{6.8 - 3.2\cos(x+t)} = I(x)
$$

Поэтому

$$
I(\pi-x) = \int_{-\pi}^{\pi} \frac{y(s)ds}{6.8 - 3.2\cos(\pi-x+s)} = \int_{-\pi}^{\pi} \frac{y(s)ds}{6.8 - 3.2\cos(x-(\pi+s))},
$$

Сделаем подстановку  $\pi + s = -t$ 

$$
I(\pi - x) = -\int_{-\pi}^{\pi} \frac{y(t)dt}{6.8 - 3.2\cos(x + t)} = \int_{-\pi}^{\pi} \frac{y(t)dt}{6.8 - 3.2\cos(x + t)} = I(x)
$$

Учитывая формулу (3) получим следующее условие для функции  $y(x)$  $y(x) = y(-x) = y(\pi - x)$ 

При 2  $x = 0$ ,  $x = \pm \frac{\pi}{2}$  в случае симметрии решения,

$$
y(-\pi) = y(0) = y(\pi), y\left(-\frac{\pi}{2}\right) = y\left(\frac{\pi}{2}\right),
$$
  
\n
$$
y(-\frac{5}{6}\pi) = y(-\frac{\pi}{6}) = y\left(\frac{\pi}{6}\right) = y\left(\frac{5}{6}\pi\right),
$$
  
\n
$$
y(-\frac{2}{3}\pi) = y(-\frac{\pi}{3}) = y\left(\frac{\pi}{3}\right) = y\left(\frac{2}{3}\pi\right),
$$
\n(4)

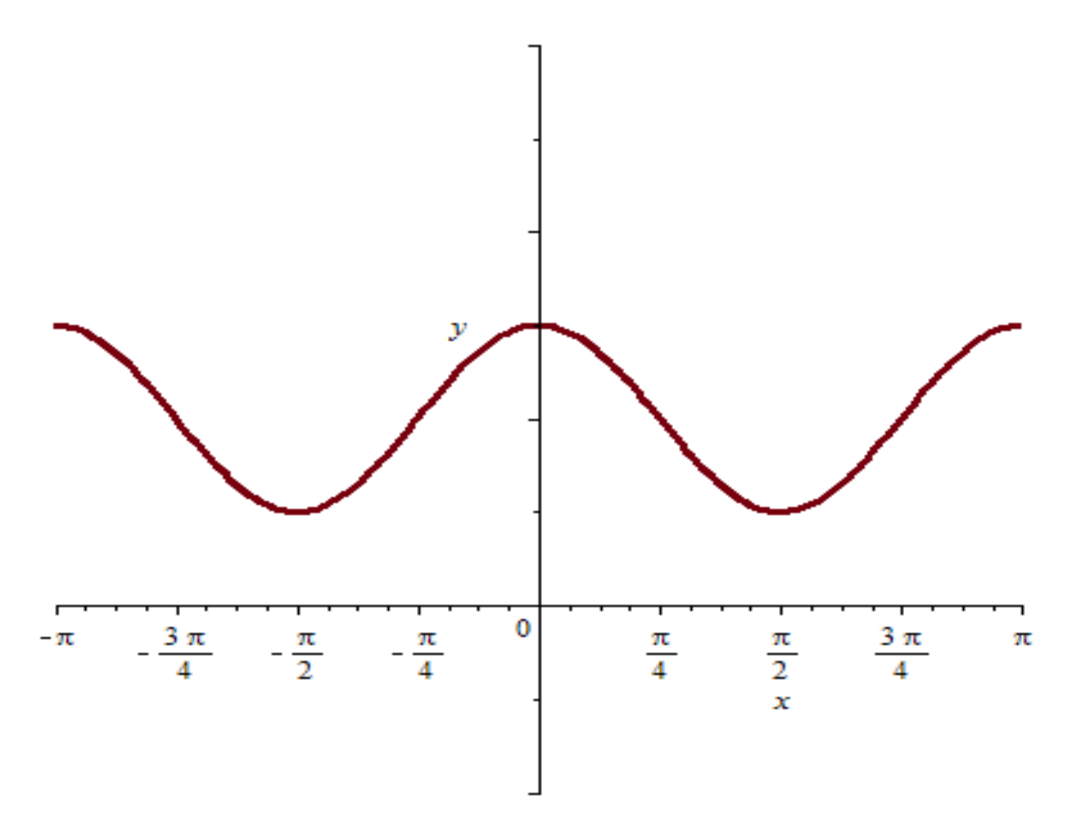

**Рисунок 1 – Предполагаемая симметрия искомой функции.**

Учитывая

$$
y_1 = y(0), \n y_2 = y(\pi/6), \n y_3 = y(\pi/3), \n y_4 = y(\pi/2)
$$

и выражение (4), подставим в систему (2)

$$
y_1 + \frac{\pi}{6} [y_1(K(0, -\pi) + K(0, 0)) + y_2 \left( K \left( 0, -\frac{5}{6} \pi \right) + K \left( 0, -\frac{\pi}{6} \right) + K \left( 0, \frac{\pi}{6} \right) + K \left( 0, \frac{5}{6} \pi \right) \right) +
$$
  

$$
y_3 \left( K \left( 0, -\frac{2}{3} \pi \right) + K \left( 0, -\frac{\pi}{3} \right) + K \left( 0, \frac{\pi}{3} \right) + K \left( 0, \frac{2}{3} \pi \right) \right) + y_4 \left( K \left( 0, -\frac{\pi}{2} \right) + K \left( 0, \frac{\pi}{2} \right) \right) = 25,
$$

$$
y_2 + \frac{\pi}{6} [y_1(K(\frac{\pi}{6}, -\pi) + K(\frac{\pi}{6}, 0)) + y_2 \left( K(\frac{\pi}{6}, -\frac{5}{6}\pi) + K(\frac{\pi}{6}, -\frac{\pi}{6}) + K(\frac{\pi}{6}, \frac{\pi}{6}) + K(\frac{\pi}{6}, \frac{5}{6}\pi) \right) +
$$
  

$$
y_3 \left( K(\frac{\pi}{6}, -\frac{2}{3}\pi) + K(\frac{\pi}{6}, -\frac{\pi}{3}) + K(\frac{\pi}{6}, \frac{\pi}{3}) + K(\frac{\pi}{6}, \frac{2}{3}\pi) \right) + y_4 \left( K(\frac{\pi}{6}, -\frac{\pi}{2}) + K(\frac{\pi}{6}, \frac{\pi}{2}) \right) = 21,
$$

$$
y_{3} + \frac{\pi}{6} \left[ y_{1}(K(\frac{\pi}{3}, -\pi) + K(\frac{\pi}{3}, 0)) + y_{2} \left( K(\frac{\pi}{3}, -\frac{5}{6}\pi) + K(\frac{\pi}{3}, -\frac{\pi}{6}) + K(\frac{\pi}{3}, \frac{\pi}{6}) + K(\frac{\pi}{3}, \frac{5}{6}\pi) \right) + \\ y_{3} \left( K(\frac{\pi}{3}, -\frac{2}{3}\pi) + K(\frac{\pi}{3}, -\frac{\pi}{3}) + K(\frac{\pi}{3}, \frac{\pi}{3}) + K(\frac{\pi}{3}, \frac{2}{3}\pi) \right) + y_{4} \left( K(\frac{\pi}{3}, -\frac{\pi}{2}) + K(\frac{\pi}{3}, \frac{\pi}{2}) \right) \right] = 13,
$$
  

$$
y_{4} + \frac{\pi}{6} \left[ y_{1}(K(\frac{\pi}{2}, -\pi) + K(\frac{\pi}{2}, 0)) + y_{2} \left( K(\frac{\pi}{2}, -\frac{5}{6}\pi) + K(\frac{\pi}{2}, -\frac{\pi}{6}) + K(\frac{\pi}{2}, \frac{\pi}{6}) + K(\frac{\pi}{2}, \frac{5}{6}\pi) \right) + \\ y_{3} \left( K(\frac{\pi}{2}, -\frac{2}{3}\pi) + K(\frac{\pi}{2}, -\frac{\pi}{3}) + K(\frac{\pi}{2}, \frac{\pi}{3}) + K(\frac{\pi}{2}, \frac{2}{3}\pi) \right) + y_{4} \left( K(\frac{\pi}{2}, -\frac{\pi}{2}) + K(\frac{\pi}{2}, \frac{\pi}{2}) \right) \right] = 9,
$$

Составим систему для значений ядра  $K(x_i, x_j) = K_{ij}$  показанных в таблице,  $v_i$  (i=1,2,3,4), найдем коэффициенты, тогда получим следующее выражение

> $1.19y_1 + 0.35y_2 + 0.31y_3 + 0.15y_4 = 25$  $0.18y_1 + 1.34y_2 + 0.32y_3 + 0.16y_4 = 21$  $0.16y_1 + 0.32y_2 + 0.34y_3 + 0.18y_4 = 13$  $0.15y_1 + 0.31y_2 + 0.35y_3 + 1.19y_4 = 9$ ,

Решим ее на Maple

```
\geqrestart;
  n := 12;f = 25 - 16*(\sin(x))^2;R0 := y(x) + Int(y(s)/(6.8-3.2 * cos(x + s)), s = -Pi \dots Pi) = f;h = 2 * Pi / 12:
         A[j] = h;ff := \overline{subs(x = x[i], f)}y[i] + h * Sum(K[i, j] * y[j], j = 1..n) = ff;n := 12f = 25 - 16 \sin(x)^2R0 := y(x) + \int_0^{\pi} \frac{y(s)}{6.8 - 3.2 \cos(x + s)} ds = 25 - 16 \sin(x)^2h := \frac{1}{6} \pi
```

$$
A_{j} = \frac{1}{6} \pi
$$
  
\n
$$
ff := 25 - 16 \sin(x_{i})^{2}
$$
  
\n
$$
y_{i} + \frac{1}{6} \pi \left( \sum_{j=1}^{12} K_{i,j} y_{j} \right) = 25 - 16 \sin(x_{i})^{2}
$$
  
\n>

 $with(LinearAlgebra):$  $K \coloneqq \text{Matrix}(4, 12, [0.1, 0.105, 0.119, 0.147, 0.192, 0.247, 0.278,$  $0.247, 0.192, 0.147, 0.119, 0.105, 0.105, 0.119, 0.147, 0.192,$ 0.247, 0.278, 0.247, 0.192, 0.147, 0.119, 0.105, 0.100, 0.119,  $0.147, 0.192, 0.247, 0.278, 0.247, 0.192, 0.147, 0.119, 0.105,$  $0.1, 0.105, 0.147, 0.192, 0.247, 0.278, 0.247, 0.192, 0.147,$  $0.119, 0.105, 0.1, 0.105, 0.119$ ]);

$$
K := \begin{bmatrix} 4 \times 12 \text{ Matrix} \\ Data \text{ Type: anything} \\ Storage: rectangular \\ Order: Fortran\_order \end{bmatrix}
$$

 $>$ 

 $II(x) \coloneqq \text{evalf}(\text{Int}((s) / (6.8 - 3.2 * \cos(x + s)), s = -\text{Pi} \dots \text{Pi}, \text{method})$  $= CCquad)$ ;

$$
II := x \rightarrow evalf\left(Int\left(\frac{s}{6.8 + (-1) \cdot 3.2 \cos(x + s)}, s = -\pi \cdot \pi, method = \_CCquad\right)\right)
$$

$$
plot(II(x), x=-Pi..Pi):
$$
\n
$$
yj := -Pi, -\frac{Pi \cdot 5}{6}, -\frac{Pi \cdot 2}{3}, -\frac{Pi}{2}, -\frac{Pi}{3}, -\frac{Pi}{6}, 0, \frac{Pi}{6}, \frac{Pi}{3}, \frac{Pi}{2}, \frac{Pi \cdot 2}{3}, \frac{Pi \cdot 5}{6};
$$
\n
$$
xi := 0, \frac{Pi}{6}, \frac{Pi}{3}, \frac{Pi}{2};
$$

$$
yj := -\pi, -\frac{5}{6} \quad \pi, -\frac{2}{3} \quad \pi, -\frac{1}{2} \quad \pi, -\frac{1}{3} \quad \pi, -\frac{1}{6} \quad \pi, 0, \frac{1}{6} \quad \pi, \frac{1}{3} \quad \pi, \frac{1}{2} \quad \pi, \frac{2}{3} \quad \pi, \frac{5}{6} \quad \pi
$$

$$
\xi := 0, \frac{1}{6} \pi, \frac{1}{3} \pi, \frac{1}{2} \pi
$$

6

 $width(linear)$ :  $z1 := evalf(subs(x = xi[1], f));$  $z2 := evalf(subs(x=xi[2], f));$  $z3 \coloneqq \text{eval}(subs(x=xi[3], f));$  $z4 \coloneqq \text{eval}(swbs(x=xi[4], f));$ Sys := y1 + eval  $f\left(\frac{Pi}{6}\right) \cdot (y1 \cdot (K[1, 1] + K[1, 7]) + y2 \cdot (K[1, 2] + K[1, 6]) + K[1, 8] + K[1, 12]) + y3 \cdot (K[1, 3] + K[1, 5] + K[1, 9] + K[1, 11]) + y4$ <br>  $\cdot (K[1, 4] + K[1, 10])) = z1, y2 + evalf\left(\frac{Pi}{6}\right) \cdot (y1 \cdot (K[2, 1] + K[2, 7]) + y2 \cdot (K[2, 2] + K[2, 6] + K$ + K[2, 9] + K[2, 11]) + y4·(K[2, 4] + K[2, 10])) = z2, y3 + evalf $\left(\frac{P_i}{6}\right)$  $\cdot$ (y1 $\cdot$ (K[3, 1] + K[3, 7]) + y2 $\cdot$ (K[3, 2] + K[3, 6] + K[3, 8] + K[3, 12])  $+ y3 \cdot (k[3, 3] + k[3, 5] + k[3, 9] + k[3, 11]) + y4 \cdot (k[3, 4] + k[3, 10]))$ = z3, y4 + eval  $f\left(\frac{Pi}{6}\right) \cdot (y1 \cdot (K[4, 1] + K[4, 7]) + y2 \cdot (K[4, 2] + K[4, 6])$  $+ K[4, 8] + K[4, 12]) + y3 \cdot (K[4, 3] + K[4, 5] + K[4, 9] + K[4, 11]) + y4$  $\cdot (K[4, 4] + K[4, 10]) = z4;$  $\geq$  $z1 := 25.$  $z^2 := 21.00000000$  $z3 := 13.00000000$  $z4 := 9$ .  $S_{VS}$ := 1.197920337  $vI + 0.3686135382$   $v2 + 0.3256784385$   $v3 + 0.1539380401$   $v4 = 25$ . 1.360759556  $y^2 + 0.1843067691$   $yI + 0.3382448092$   $y3 + 0.1628392193$   $y4$  $= 21,00000000, 1,360759556$   $v3 + 0.1628392193$   $v1 + 0.3382448092$   $v2$  $+ 0.1843067691$   $v4 = 13.00000000$ , 1.197920337  $v4 + 0.1539380401$   $v1$  $+ 0.3256784385$   $y^2 + 0.3686135382$   $y^3 = 9$ .  $>$  $AA := \text{genmatrix}(\{Sys\}, \{ y1, y2, y3, y4\}, \text{flag})$ ;  $B \coloneqq \text{matrix}(4, 1, \text{col}(AA, 5))$ ;  $A \coloneqq$  delcols(AA, 5..5);  $Aobr := inverse(A);$ 

```
XX \coloneqq \text{evalm}(\text{Aobr.B});
```

$$
AA := \begin{bmatrix} 1.197920337 & 0.3686135382 & 0.3256784385 & 0.1539380401 & 25. \\ 0.1628392193 & 0.3382448092 & 1.360759556 & 0.1828392193 & 21.00000000 \\ 0.1628392193 & 0.3382448092 & 1.360759556 & 0.1843067691 & 13.00000000 \\ 0.1539380401 & 0.3256784385 & 0.3686135382 & 1.197920337 & 9. \\ & & & & & \\ 21.00000000 & & & & & \\ 9. & & & & \\ 0.1843067691 & 1.360759556 & 0.3382448092 & 0.1628392193 \\ 0.1628392193 & 0.3382448092 & 1.360759556 & 0.1843067691 \\ 0.1843067691 & 1.360759556 & 0.3382448092 & 0.1628392193 \\ 0.1628392193 & 0.3382448092 & 1.360759556 & 0.1843067691 \\ 0.1539380401 & 0.3256784385 & 0.3686135382 & 1.197920337 \\ -0.8925728914 & -0.1889900938 & -0.1487346230 & -0.06612553603 \\ -0.09449504694 & 0.8182055802 & -0.1606205830 & -0.07436731153 \\ -0.07436731153 & -0.1606205830 & 0.8182055802 & -0.09449504689 \\ -0.06612553599 & -
$$

 $\geq$ 

Решив систему, получим

 $y_1 = 15.81685039$  $y_2 = 12.06256763$  $y_3 = 4.554002087$  $y_4 = 0.799719317$ 

С учетом условия (4), и частных решений  $y_i$  перепишем систему (4) в виде ряда

$$
y(x) = \frac{\pi}{6} \sum_{j=1}^{12} \frac{y_j}{6,8 - 3,2\cos(x + x_j)}
$$

Приближенные решения уравнения получим в виде

$$
\widetilde{y}(x) = 8,50 + 7,53\cos 2x
$$

**>** 

$$
yv := 8.5 + 7.53 \cos(2 \cdot x);
$$
  
\n
$$
yv0 := evalf(subs(x = 0, yv));
$$
  
\n
$$
yv1 := evalf(subs(x = \frac{Pi}{6}, yv));
$$
  
\n
$$
yv2 := evalf(subs(x = \frac{\pi}{3}, yv));
$$
  
\n
$$
yv3 := evalf(subs(x = \frac{Pi}{2}, yv));
$$

$$
yv := 8.5 + 7.53 \cos(2 x)
$$
  

$$
yv0 := 16.03
$$
  

$$
yv1 := 12.26500000
$$
  

$$
yv2 := 4.734999996
$$
  

$$
yv3 := 0.97
$$

$$
\tilde{y}(0) = 16,030,
$$
  
\n $\tilde{y}(\frac{\pi}{6}) = 12,265,$   
\n $\tilde{y}(\frac{\pi}{3}) = 4,734999996,$   
\n $\tilde{y}(\frac{\pi}{2}) = 0,970.$ 

Абсолютная погрешность между точным и приближенным решением составит:

><br> $\frac{\text{abs}(XX[1, 1] - yv0)}{\text{abs}(XX[2, 1] - yv1)}$ ;  $\frac{\text{abs}(XX[3, 1] - yv2)}{\text{abs}(XX[4, 1] - yv3)}$ ;

0.21314961 0.20243237 0.180997909 0.170280683

 $y_1 - \widetilde{y}(0) = |15,81685039 - 16,03| = 0,21314961,$ 

$$
\left| y_2 - \widetilde{y} \left( \frac{\pi}{6} \right) \right| = |12,06256763 - 12,265| = 0,20243237,
$$
  

$$
\left| y_3 - \widetilde{y} \left( \frac{\pi}{3} \right) \right| = |4,554002087 - 4,734999996| = 0,180997909,
$$

$$
\left| y_4 - \widetilde{y} \left( \frac{\pi}{2} \right) \right| = \left| 0,799719317 - 0,970 \right| = 0,170280683.
$$

Попробуем улучшить полученный результат используя компьютер и среду Delphi для разработки программы.

Зададим переменные и введем исходные данные:

code:Delphi

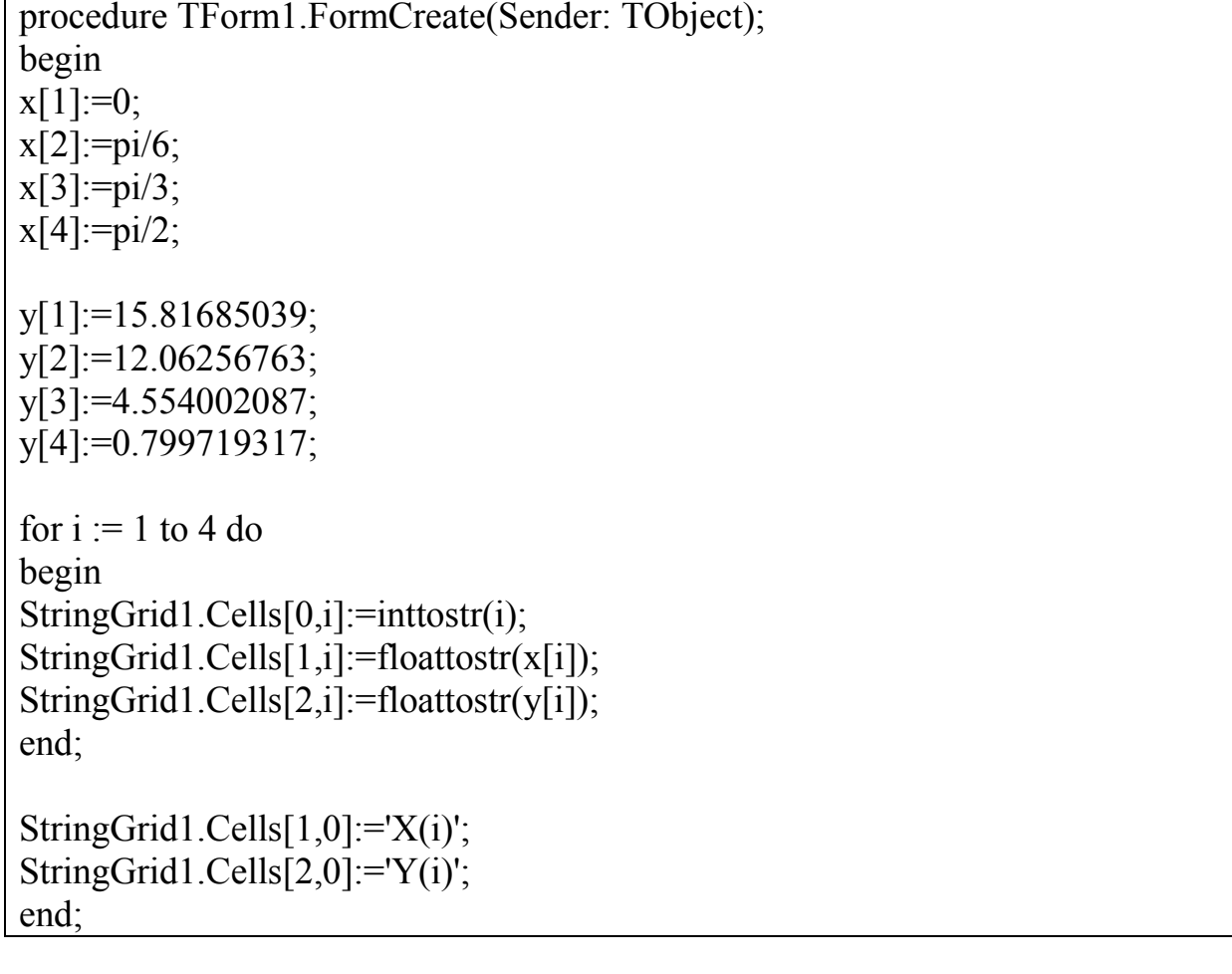

Найдем суммарную абсолютную погрешность четырех  $\mathbf{B}$ исследуемых точках:

code:Delphi

var Form1: TForm1; i,j,k,kj:integer;

```
x,y:array[1..4]of real;
xx,yy,a,b,d,aa,bb,dd,aaa,bbb:real;
implementation
{ {$R * dfm}
procedure TForm1.Button1Click(Sender: TObject);
begin
for i := 1 to 4 do
begin
series2.AddXY(x[i],y[i]);
end;
d:=0;
a:=strtofloat(edit1.Text);
b:=strtofloat(edit2.Text);
for I := -360 to 360 do
begin
xx:=0+i*pi/360;yy:=a+b*cos(2*xx);series1.AddXY(xx,yy);
for i := 1 to 4 do
if xx=x[j] then d:=d+abs(yy-y[j]);
end;
edit3.Text:=floattostr(d);
end;
```
 Отобразим все исходные данные в таблице, а коэффициенты в виде функции (рис.2).

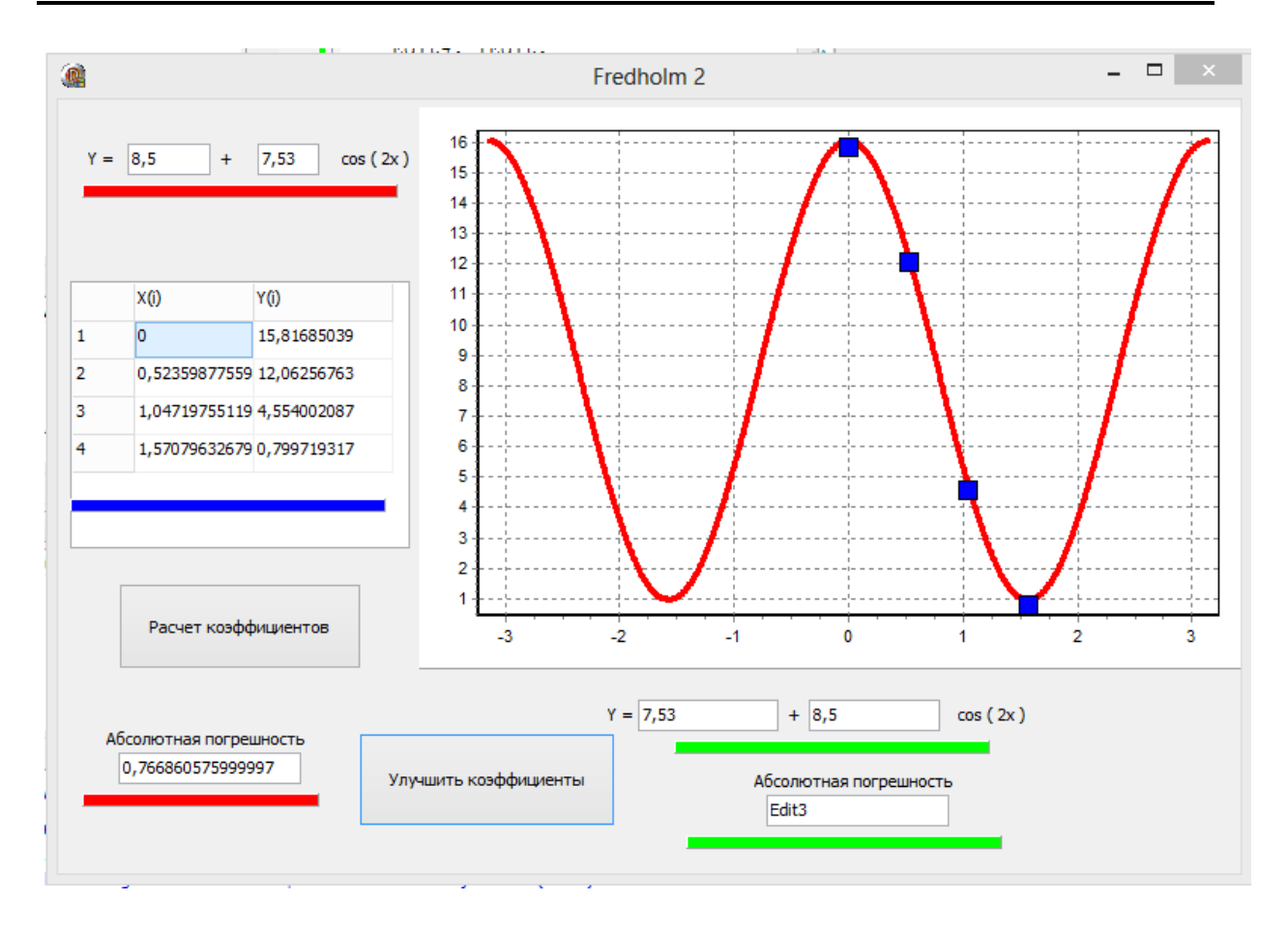

Рисунок 2 – Исходная функция в первом приближении.

Зададим область смещения двух коэффициентов функции, и разработаем алгоритм улучшения коэффициентов.

```
code:Delphi
```

```
procedure TForm1.Button2Click(Sender: TObject);
begin
dd:=1:
for I := -1000 to 1000 do
for i := -1000 to 1000 do
begin
d:=0:
aa:=a+i/1000;bb:=b+j/1000;
for k := -360 to 360 do
begin
xx:=0+k*pi/360;yy:=aa+bb*cos(2*xx);
for ki := 1 to 4 do
if xx=x[kj] then d:=d+abs(yy-y[kj]);
end:
```
if d<dd then begin  $dd:=d$ ; aaa:=aa; bbb:=bb; edit4.Text:=floattostr(aa); edit5.Text:=floattostr(bb); edit6.Text:=floattostr(dd); end; application.ProcessMessages; end; for  $I := -360$  to 360 do begin

 $xx:=0+i*pi/360;$ yy:=aaa+bbb\*cos(2\*xx); series3.AddXY(xx,yy); end; end;

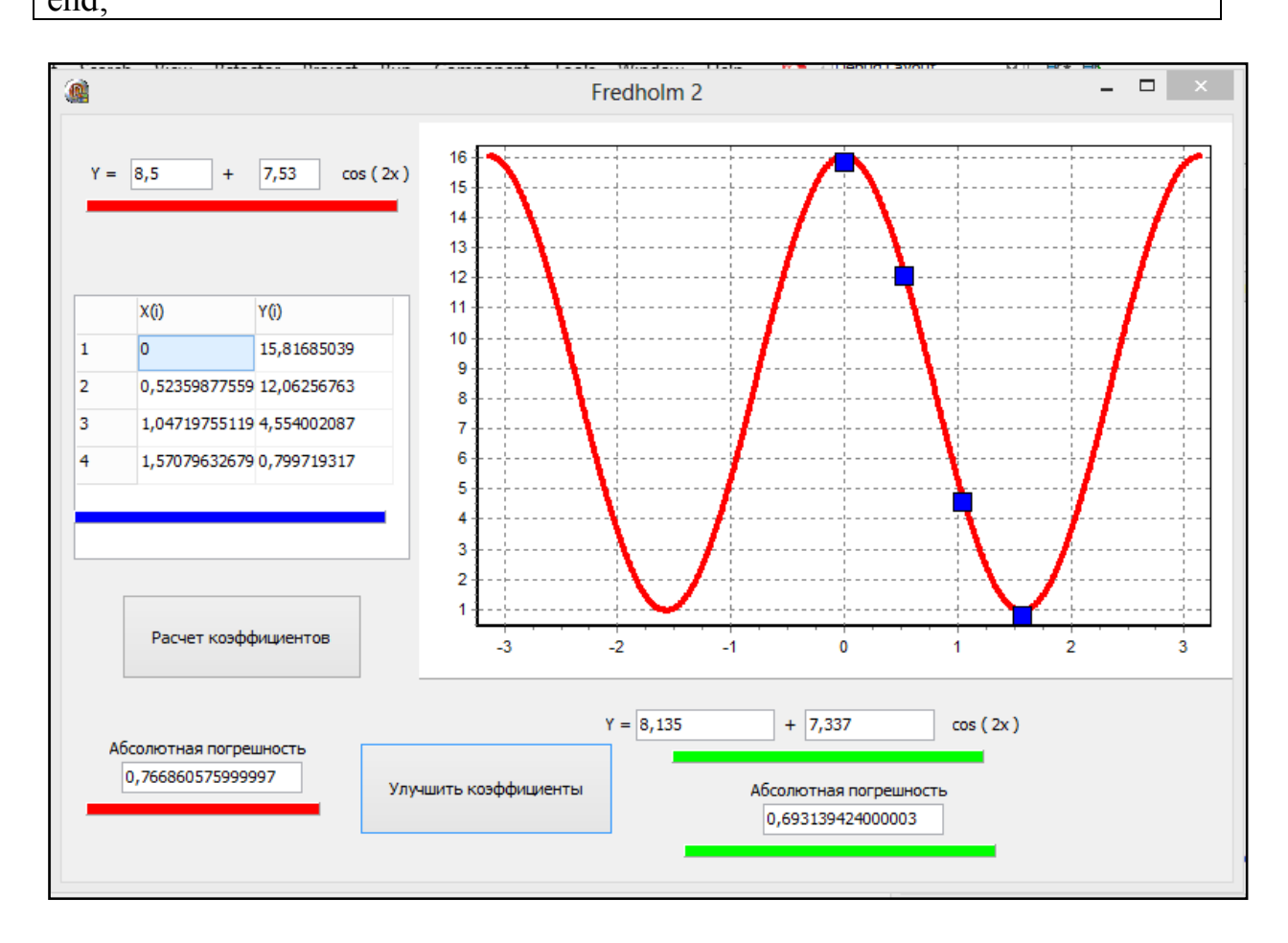

**Рисунок 3 – Динамическое вычисление коэффициентов.** 

В программе при нахождении минимальной погрешности, происходит обновление коэффициентов (рис.3) в реальном времени.

Проверка всей области с мощностью 4 млн. точек на двухядерном 64 битном компьютере с 4 Гб оперативной памяти заняло 4 минуты, без включения многопоточного режима (рис.4).

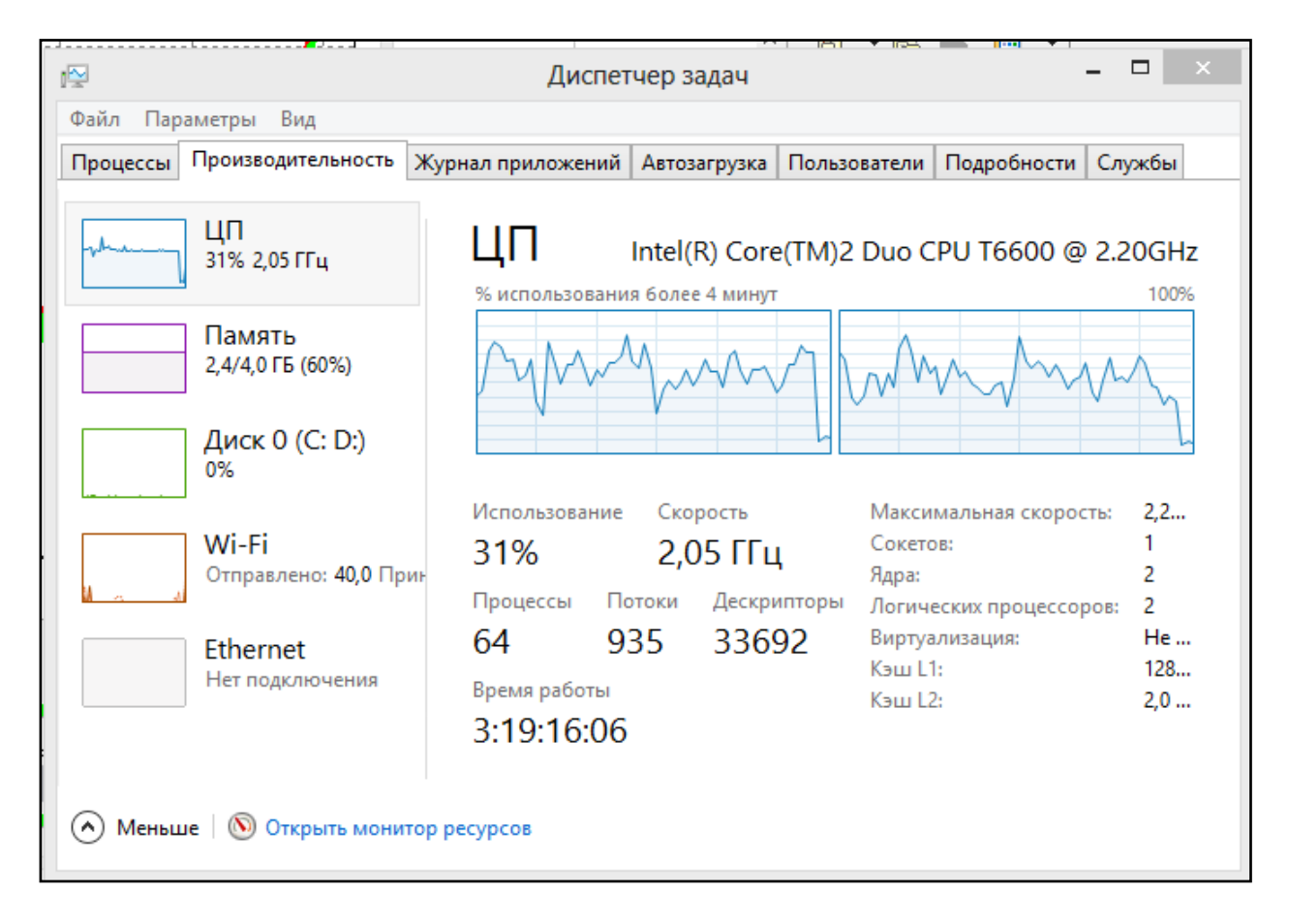

**Рисунок 4 – Эффективность работы алгоритма.** 

 В результате работы программы получим следующие значения коэффициентов функции, в 700 раз более точные чем до этого (рис.5).

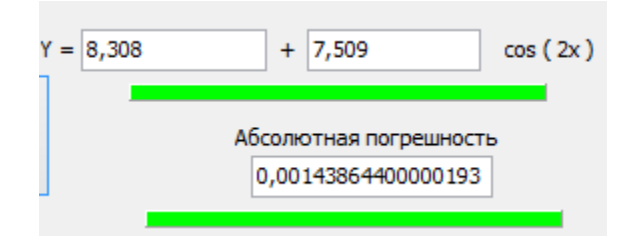

**Рисунок 5 – Абсолютная погрешность и улучшенные коэффициенты.** 

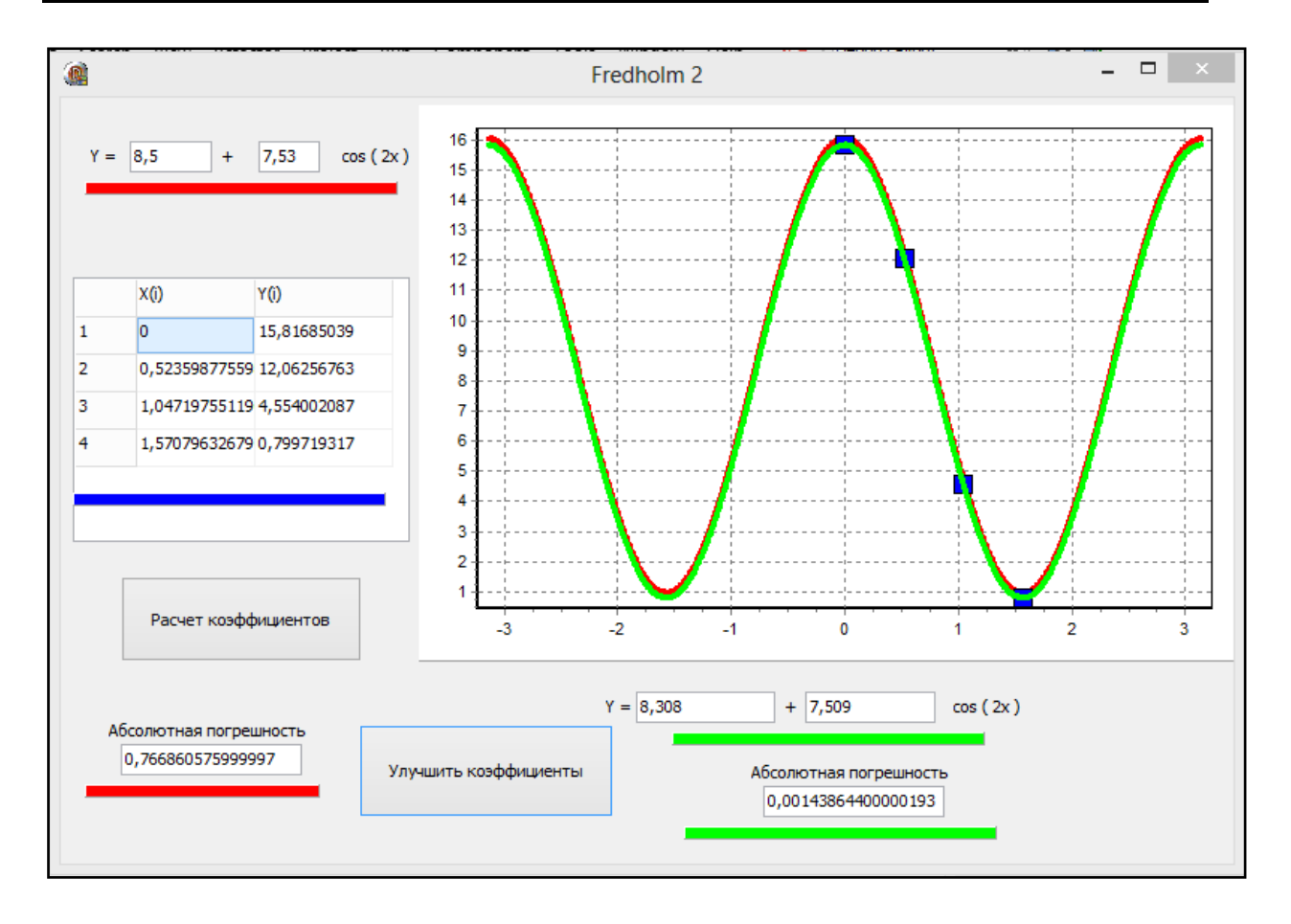

**Рисунок 6 – График функции полученного решения.** 

 Разработанные алгоритмы и программы позволяют дать более точную оценку, и решение уравнения Фредгольма, для некоторых симметричных тригонометрических функций, а также могут успешно применяться в качестве лабораторных занятий по этой теме в университетах.